# **Datasheet Ardbox HF+ Family**

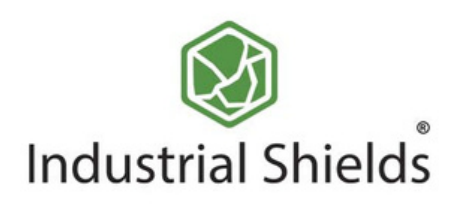

# Industrial Shields

## **r d b ox H F + F a mily**

## **c c A R D B O X**

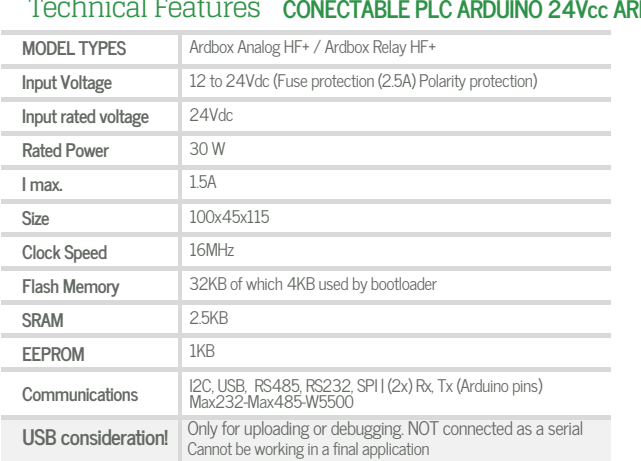

## General Features

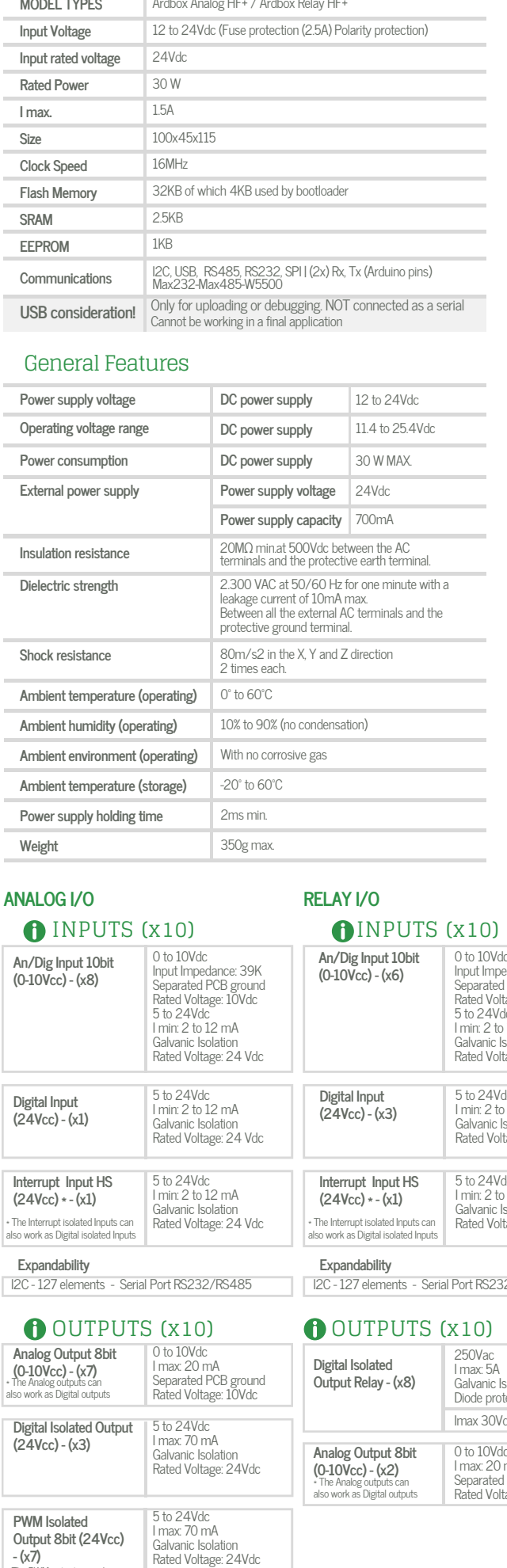

## **A N A L O G I/ O**

## **R E LAY I/**

**OUTPUTS** (x10)

### **A n / Dig In p u t 1 0 bit ( 0 - 1 0 Vc c ) - (x 8 ) Digit al In p u t ( 2 4 Vc c ) - (x 1 ) Interrupt Inpu t H S ( 2 4 Vc c ) \* - (x 1 )** \* The Interrupt isolated Inputs can<br>also work as Digital isolated Inputs **Expandal** 0 to 10Vdc Input Impedance: 39K<br>Separated PCB ground<br>Rated Voltage: 10Vdc<br>5 to 24Vdc<br>I min: 2 to 12 mA Galvanic Isolation<br>Rated Voltage: 24 Vdc 5 to 24Vdc<br>| min: 2 to 12 mA Galvanic Isolation<br>Rated Voltage: 24 Vdc 5 t o 2 4 V d c I min: 2 to 1 2 m A G alv a nic Is ola tio n Rated Voltage: 24 Vdc I2C - 127 elements - Serial Port RS232/RS485 INPUTS (x10) **A n / Dig In p u t 1 0 bit ( 0 - 1 0 Vc c ) - (x 6 ) Digital** Input **( 2 4 Vc c ) - (x3 ) Interrupt Input H S ( 2 4 Vc c ) \* - (x 1 )** \* The Interrupt isolated Inputs can<br>also work as Digital isolated Inputs **Expandability** 0 to 10Vdq 0 to 10Vdc<br>Input Impedance: 39K<br>Separated PCB ground<br>Rated Voltage: 10Vdc<br>5 to 24Vdc<br>I min: 2 to 12 mA Galvanic Isolation<br>Rated Voltage: 24 Vdc 5 to 24Vdc<br>| min: 2 to 12 mA Galvanic Isolation<br>Rated Voltage: 24 Vdc 5 t o 2 4 V d c I min: 2 to 1 2 m A G alv a nic Is ola tio n Rated Voltage: 24 Vdc IVIPUTS (X10)<br>
An/Dig Input 10bit<br>
(0-10Vcc) - (x6)<br>
(0-10Vcc) - (x6)<br>
<br>
Separated PCB grou<br>
Stated Voltage: 10Vd<br>
Imin: 2 to 12 mA<br>
Galvanic Isolation<br>
Rated Voltage: 24 Vie<br>
(24Vcc) - (x3)<br>
<br>
Interrupt Imput HS<br>
(24Vcc)

## OUTPUTS (x10)

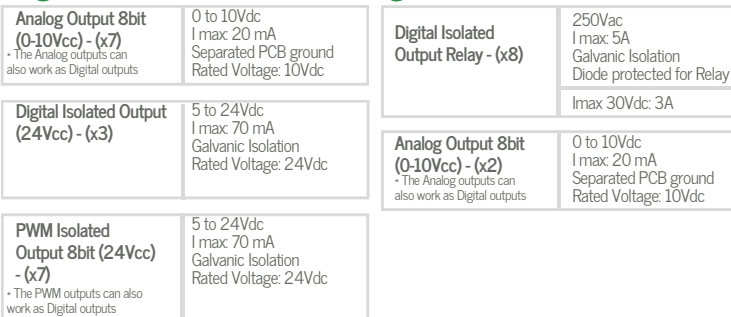

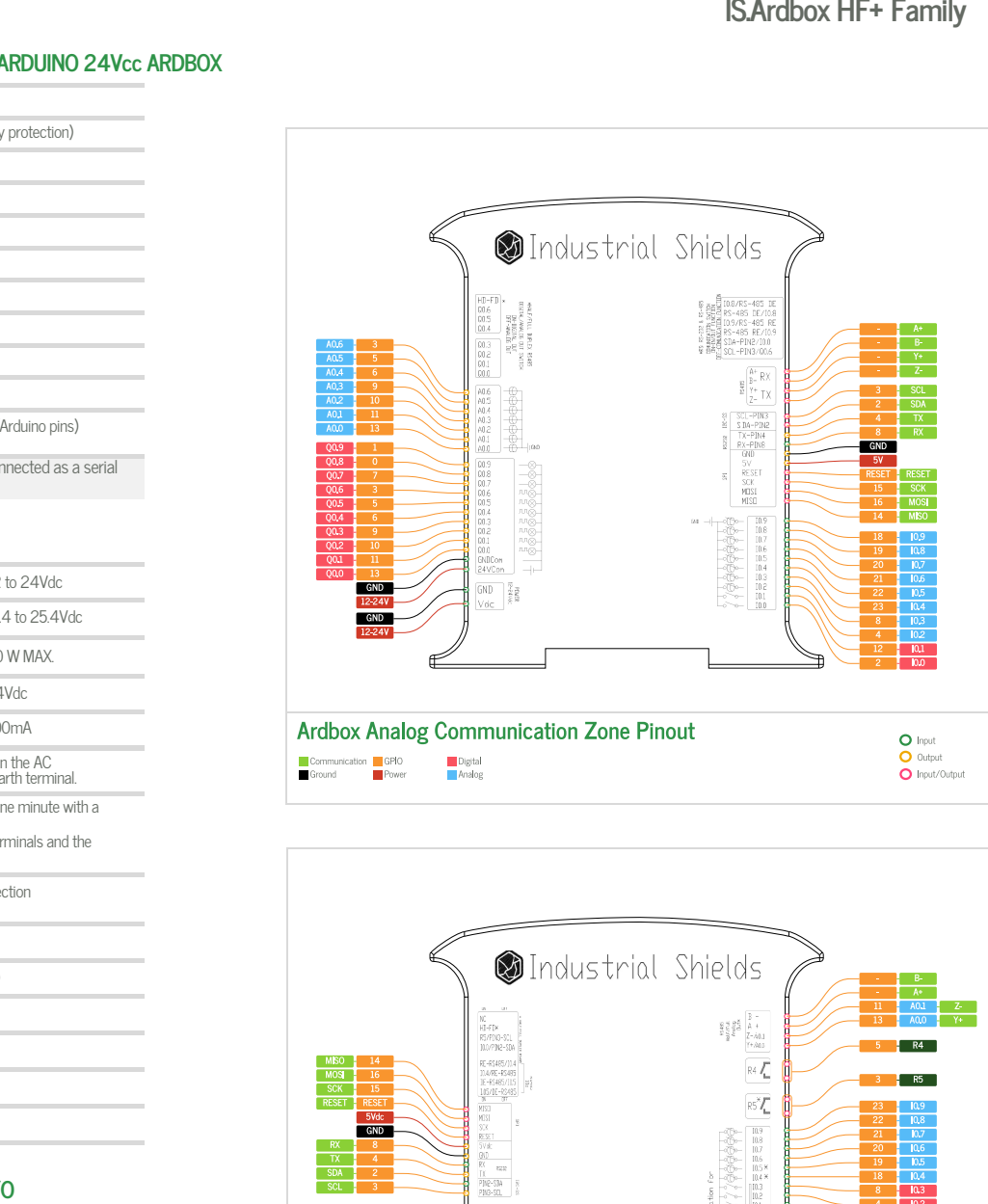

 $R5$  $\mathbb{R}6\sqrt{\underline{r}}$  $\overline{\Delta}{}^{2}$ i<br>Sand<br>Cal  $\overline{\mathbb{R}^2\mathbb{Z}}$  $\overline{\mathcal{N}}$  $\overline{\frac{\partial \theta}{\partial \phi}}\Big|_{\substack{0\leq \theta\\ \theta\in \mathbb{R}}}^{\theta}$  $\overline{\text{R}^3\text{Z}}$ GND

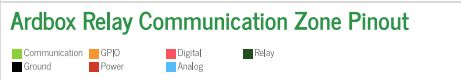

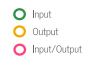

 $O$  Input O Output<br>O Input/Output

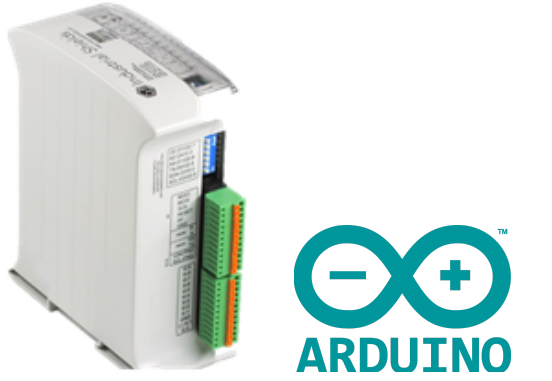

DataSheet DataSheet Rev. 20240523 20240523

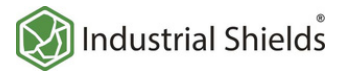

## Performance Specifications

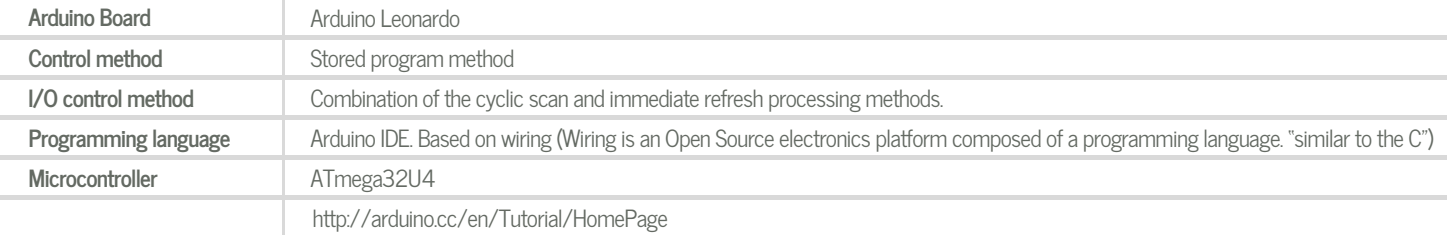

# **Install Arduino IDE and the Industrial Shields boards Warnings**

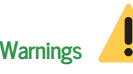

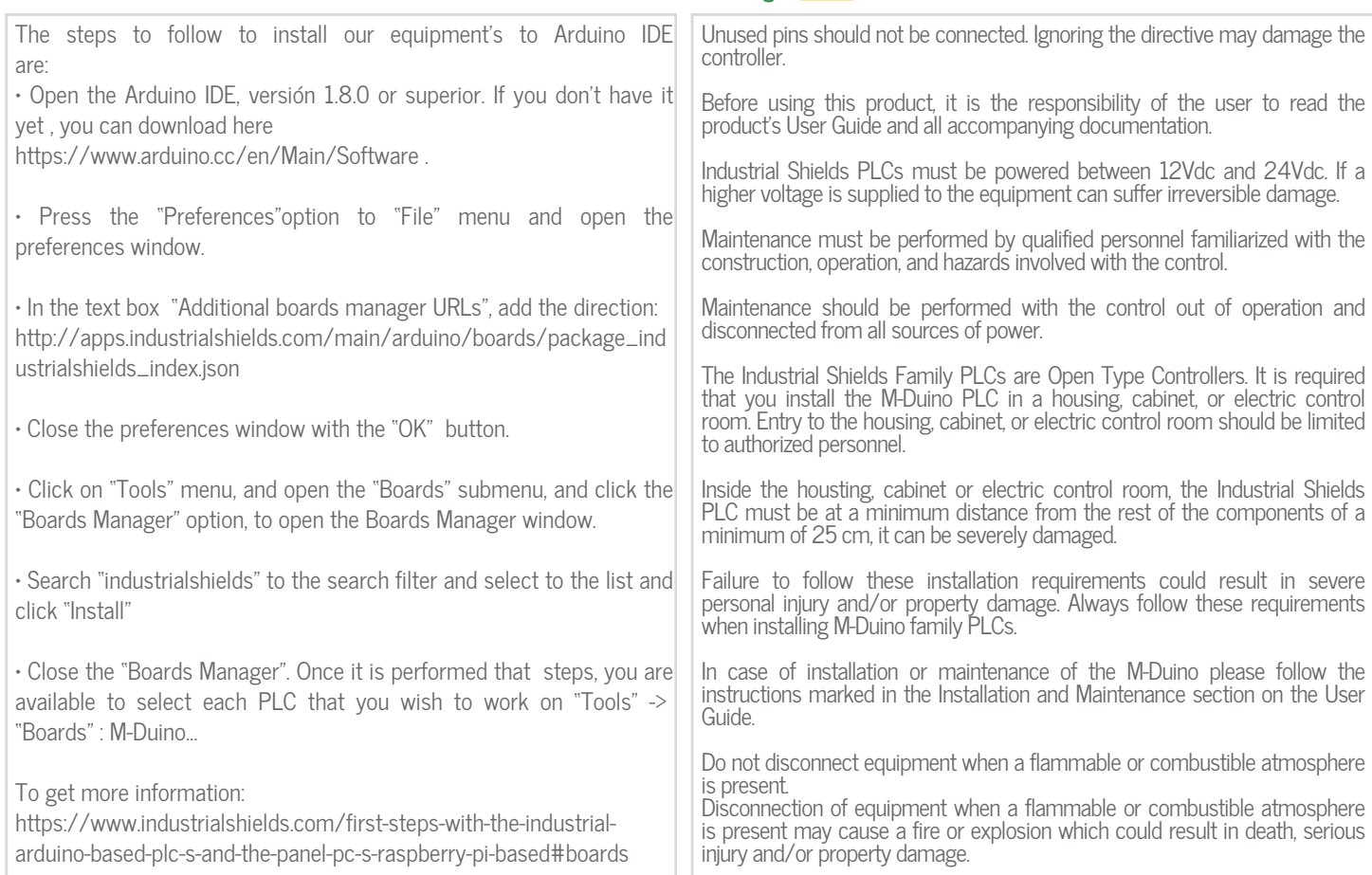

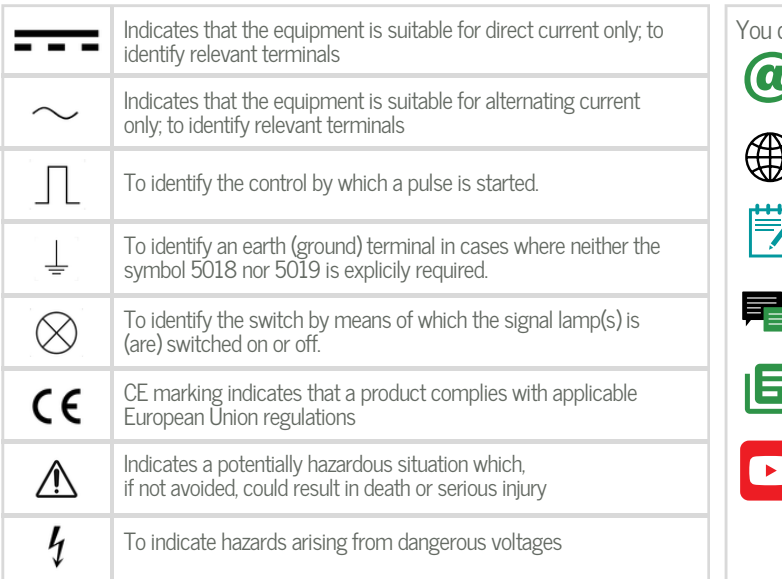

## Symbology **Technical Support**

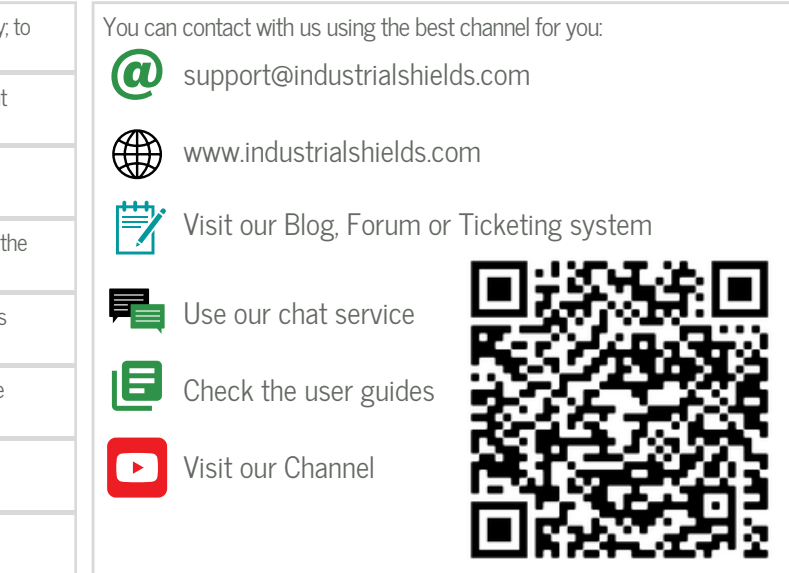